# LA RENCONTRE **DE DEUX MONDES**

endant encore combien de temps existeront des marges à l'alternative ? Existet-il encore de nouvelles formes de création du social à inventer? Et si la plus grande des ruptures pédagogiques était celle d'une approche « non-experte » des problématiques sociales? Et s'il suffisait

finalement d'écouter (...et d'entendre!); la plus grande des innovations résidant dans le fait d'échapper au mieux aux chemins empruntés de longue date.

Les bonnes idées peuvent être celles que nous n'aurions pas eu sans une rencontre... Elles échappent, au moment de leur surgissement, à tout corps doctrinaire, auquel elles peuvent cependant se rattacher par la suite. Cette approche est pour nous la garantie qu'une voie sera empruntée pour la qualité de ce qu'elle produira socialement, au plus près de la personne accueillie. C'est pour nous la chance d'éviter la reproduction des solutions et des erreurs du passé, par ce que l'on appelle la « dépendance au chemin ».

En 2015, L'Union Cépière Robert Monnier, reconnue pour son engagement auprès des jeunes, était approchée par une chargée de mission de la Ville de Toulouse au sujet d'un lieu, se présentant comme un habitat autogéré par des jeunes, fédéré par une structure associative ayant ce but unique.

Il s'agissait là de la rencontre de deux mondes : d'une part l'association gestionnaire de plusieurs établissements sociaux et médico-sociaux, d'autre part l'association bénévole à objet unique, constituée en grande partie de ses propres usagers. Autrement analysé : la rencontre d'un monde codifié (même s'il n'interdit pas à l'imagination de se faire un chemin) avec un monde se définissant par la marge, par ce qu'il n'est pas ou ne veut pas être.

#### **UN ENDROIT** OÙ S'ACCROCHER

Ce lieu était tout d'abord un lieu à vivre, un lieu où habiter, un lieu où échapper à l'exclusion, et tout particulièrement celle que génère parfois les structures de droit commun.

Car le droit commun peut exclure et nous pouvons le reconnaitre avec d'autant plus de facilité que nous gérons nous même un Centre d'Hébergement et de Réinsertion Sociale dont le fonctionnement est largement réglementé, la plupart du temps au bénéfice de la personne accueillie. Pour autant nous faisons régulièrement l'expérience que la somme des obligations auxquelles nous nous plions

par recherche de l'efficience ou de la qualité peut parfois mettre à mal tout ou partie de certaines populations. Certaines personnes ont parfois connu de longs parcours institutionnels, jalonnés par les établissements spécialisés pour mineurs, la psychiatrie ou bien la détention. Parmi celles-là, nombreuses sont celles qui ont échoué à trouver un endroit où s'accrocher, une personne à qui donner sa confiance.

Pourtant nous sommes nombreux dans le champ du social à penser qu'il faut savoir faire ce fameux « pas de côté », se démarquer et offrir une autre face que celle de l'institution, du foyer, de la reproduction d'un système qui se nourrit de luimême et en oublie les aspirations profondes des personnes...

#### LA NORME ET LA MARGE

L'histoire débute avec l'investissement d'un squat en centreville de Toulouse. Très tôt, l'engagement d'un couple fait que le projet fourmille d'initiatives, de créativité... chacun peut s'exprimer, développer son projet personnel, autour du cirque, de domaines artistiques. Le projet est tout particulièrement tourné vers les jeunes sans distinction d'âge ou de genre, accompagnés d'animaux de compagnie et à la recherche d'un projet laissant place aux aspects communautaires... Mais le lieu n'est pas pérenne et surtout un évènement tragique viendra marquer son histoire. L'un des conjoints du couple se donnera la mort sur le lieu même, laissant sa compagne seule, en responsabilité du projet et de sa dynamique. Ces lieux alternatifs ont leur histoire, créent des parenthèses de vie. Ils donnent un refuge aux « gueules cassées » de notre système. Mais parfois le répit est temporaire et les vieux démons refont surface.

Le projet, soutenu par la mairie, rebondira en divers lieux toulousains jusqu'à trouver une relative stabilité dans une maison de campagne en périphérie de Toulouse: La Maison de Paleficat. Cette maison préemptée, ayant finalement échappé aux bulldozers créant un boulevard urbain, offrait un espace particulièrement adapté au projet : continuer à accueillir de jeunes gens, seuls ou en couple accompagnés de chiens, dans un espace suffisamment grand pour éviter la promiscuité, les nuisances pour le voisinage, la conduite de projets individuels et collectifs.

Mais l'histoire de ces fragiles initiatives n'est jamais linéaire. Le désir de la jeune femme à l'origine du projet de tourner la page conduira la municipalité à rechercher un partenaire à même de le soutenir sans le dénaturer.

À l'époque, seul deux résidents (sur les huit possibles) demeuraient dans les lieux, l'association gestionnaire ayant refusé de procéder à de nouvelles admissions dans un moment ou la gouvernance et l'encadrement du lieu faisaient souvent défaut. Les deux habitants de la maison faisaient en sorte, avec beaucoup de détermination et malgré leur très jeune âge, que le lieu ne soit pas squatté ou dégradé par des tiers.

## LA RÈGLE ET LA LIBERTÉ

Une forme de soulagement a accompagné notre venue, la peur que le projet ne périclite étant alors très présente. Le point de départ de notre travail aura été de définir de grands principes de fonctionnement avec les habitants présents et ceux qui les ont rejoints par la suite. Nous acceptions que les règles puissent évoluer dans le temps et que nous puissions revenir parfois sur des principes qui nous semblaient pourtant acquis. Ce type de fonctionnement n'est pas confortable pour des travailleurs sociaux ou des encadrants habitués à diriger des établissements sociaux et médicosociaux, mais il garantit à chacun une part de liberté qui n'existe pas dans les structures classiques. Ainsi posée, la règle est plus facilement acceptée et portée par les pairs auprès des nouveaux arrivants dans la maison.

Aujourd'hui la Maison de Paleficat apporte une réponse globale qui répond aux besoins des jeunes adultes en errance accompagnés d'un animal. Cette Maison propose un lieu de vie alternatif qui vise à réduire la désaffiliation de ce public, à l'aider à sortir de la spirale de l'errance et progressivement à l'amener à se projeter et à construire un projet de vie.

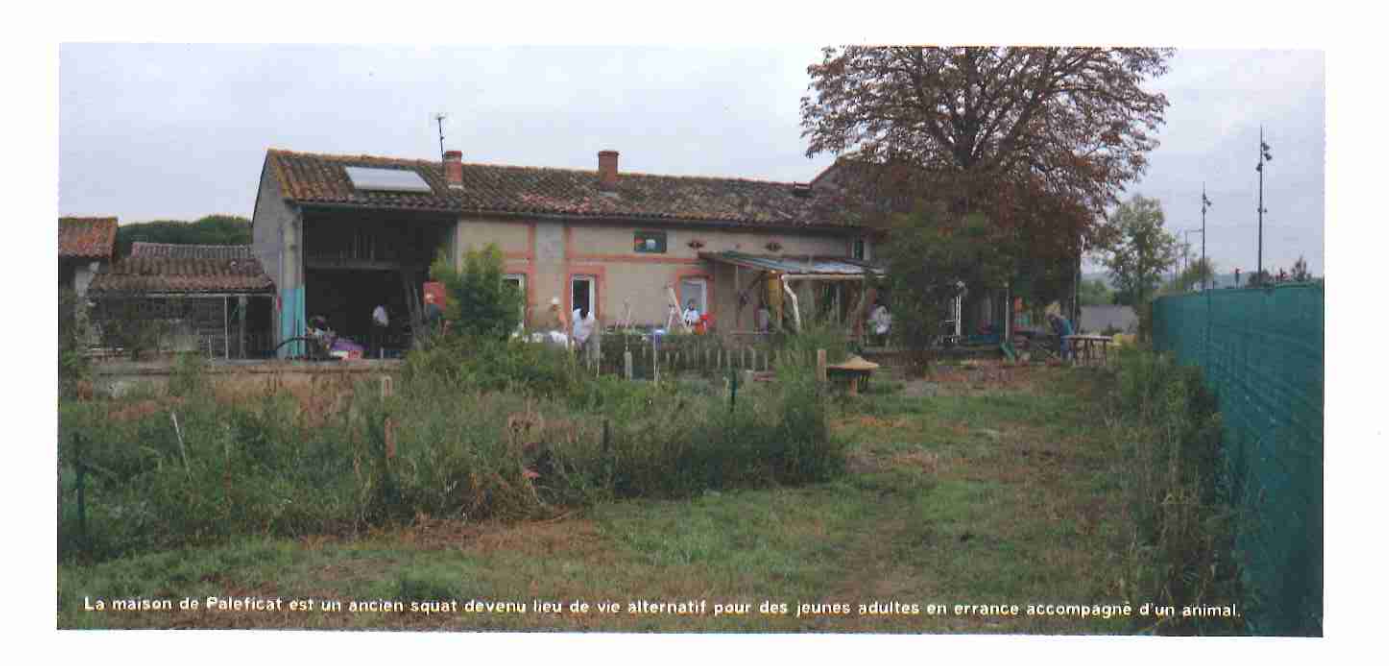

fil des mois.

### **Terres alternatives**

Un binôme mixte de travailleurs sociaux qualifiés intervient au quotidien comme « référent de maison ». Le principe fondateur du dispositif, nous l'avons évoqué, est d'associer les habitants à la vie de la Maison, dont ils deviennent temporairement les gardiens. La Maison relève donc du paradigme du logement plutôt que de celui l'hébergement; de ce fait, la plupart des travaux d'amélioration sont proposés, décidés et réalisés par les personnes accueillies. La dynamique est collective et mobilise chacun au service de tous. Caractéristique incontournable de la Maison de Paleficat, ses espaces verts font également l'objet de projets collectifs de mise en valeur.

Ces projets fédérateurs contribuent à l'appropriation des lieux et présentent pour certains habitants une dimension thérapeutique.

Les Conseils de maison constituent le principal outil de cogestion et de coécriture des règles. La prise de décision collective donne à chacun des responsabilités; elle est source de débat et donne du sens à la vie communautaire et permet de trouver des compromis.

Sur le plan individuel, l'accompagnement repose sur un diagnostic de la situation, coconstruit avec la personne au

L'existence de ce type de lieu à vivre contribue à démontrer, si cela était nécessaire, qu'il n'existe pas vraiment de « non-demande », mais plutôt un non-recours lié à une inadéquation des réponses à certaines formes de désaffiliations. Là où certains théorisaient la « dictature du projet ». nous avons choisi une vision fédératrice, ouverte, du projet dans lequel chacun doit pouvoir contribuer en fonction de ses capacités et de ses désirs